## [Output factory for](https://assignbuster.com/output-factory-for-adobe/)  [adobe](https://assignbuster.com/output-factory-for-adobe/)

**[Design](https://assignbuster.com/essay-subjects/design/)** 

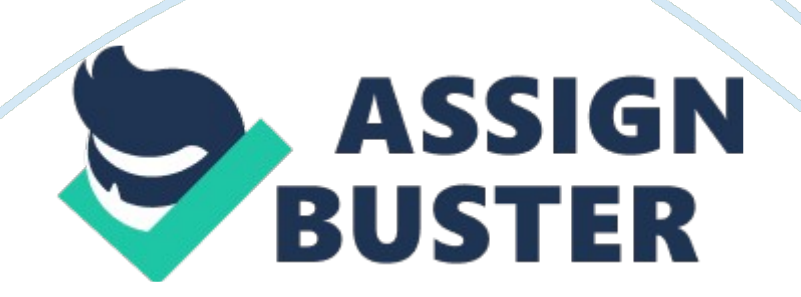

Output Factory for Adobe Indexing Now Supports Creative Cloud 2014 Severe Solutions announces Output Factory 1. 5. 3, a compatibility update to its professional solution for Adobe Indexing output automation. Output Factory automates printing, exporting and post-processing from Indexing and offers batch processing, export as single pages, variable file names, layer versioning, firefighting, processing history and more. The new version makes Output Factory compatible with the 2014 release of Indexing C, featured as part of Adobe Creative Cloud.

Toronto (ONLY Canada (June 26, 2014) Severe Solutions today announces the release f Output Factory 1. 5. 3, a compatibility update to its professional solution to automate printing, exporting and post-processing from Adobe Indexing. Output Factory automates and simplifies workflow of printers, prepares bureaus, ad agencies and publishing houses worldwide by offering batch processing with powerful and timeserving output options. The new version makes Output Factory compatible with the recently announced 2014 release of Indexing C, featured as part of Adobe Creative Cloud.

The update is offered free of charge to Output Factory users. The same version of Output Factory can be used with any version of Indexing room CSS and later. " When every second counts Output Factory is a life saver! " says Glen Seville of Glen Seville Design, Horrific, ELK. " It's a sublime beast that saves a lot of time. I Just drag my files into the job list, set them up as I want and then sit back and watch the computer do Its stuff," Output Factory supports printing as well as exporting to PDF, PostScript, PEPS, Flash, NIX, IDEM, PEEP, MIND and several image formats.

## Output factory for adobe – Paper Example **Page 3** Page 3

It offers the following key features: -Batch printing and exporting of Indexing files -Output as single pages -Create custom workflow for different job targets Output files to multiple formats with one click -Variable output file names -Layer versioning: output layer combinations as single files -Preflight Indexing documents and skip the ones with errors -preflight final PDF -Keep track of jobs, output files and errors Pricing and Availability: Output Factory can be purchased from Severe website for US\$169. 5 (Light version \$1 19. 95), as well as from authorized resellers and Adobe Exchange. Trial is also available for download. Patchouli users can upgrade to Output Factory for \$84. 97. Output Factory is available for Mac SO X 10. 5-10. On Intel-based Macs and works with Adobe Indexing CSS-c 2014. About Severe Solutions Adobe Creative Suite software, PDF workflow, graphic file diagnostics, file delivery and Microsoft Office on Mac SO.